Une approche complète en sciences industrielles de l'ingénieur

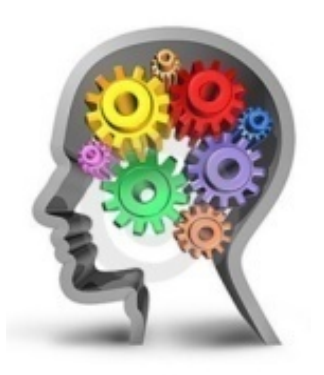

#### **Frédéric MAZET**

Lycée Dumont d'Urville - Toulon

#### Miser le plus longtemps possible sur la simulation

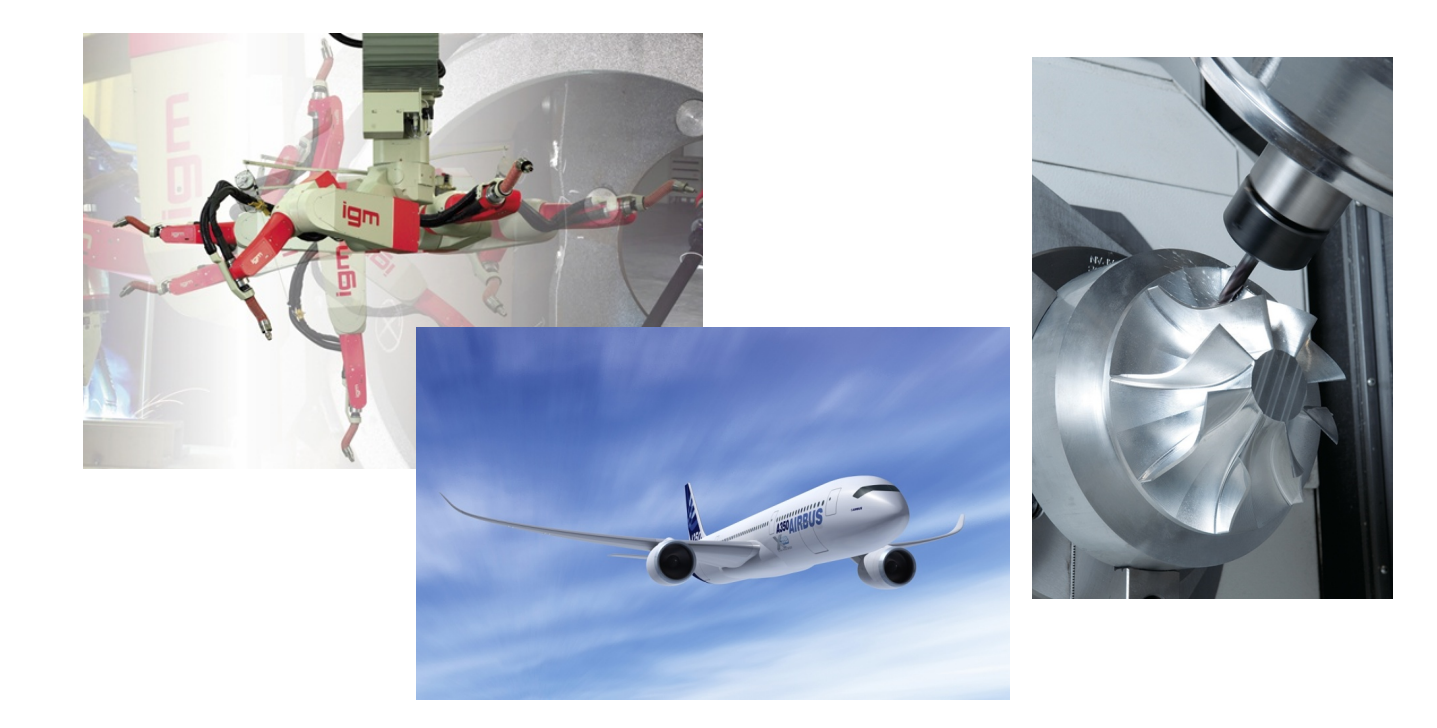

#### Miser le plus longtemps possible sur la simulation

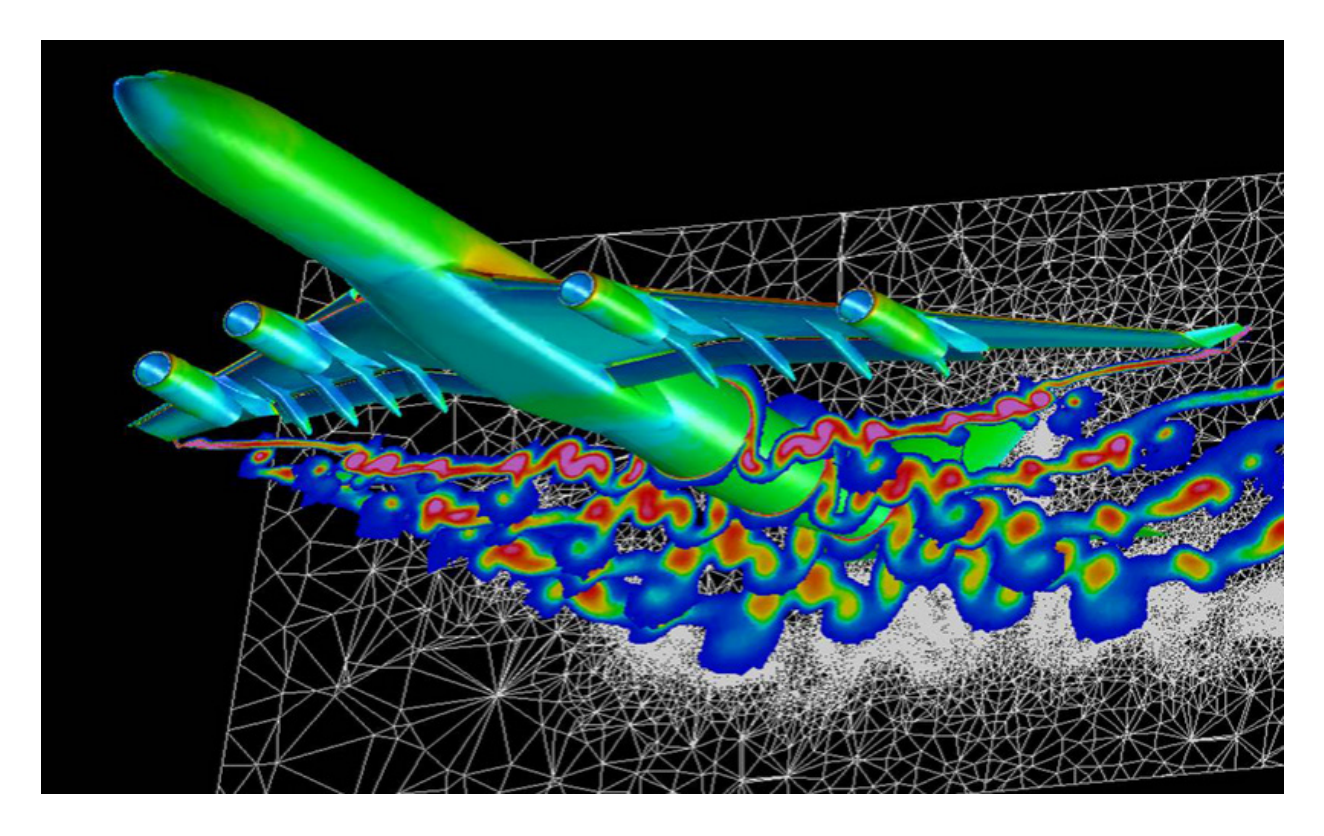

… par exemple pour éviter

Echec du 1° vol d'Ariane 5 : Problème de codage logiciel Coût d'un lancement : 220 M\$ Coût de la charge utile : 370 M\$

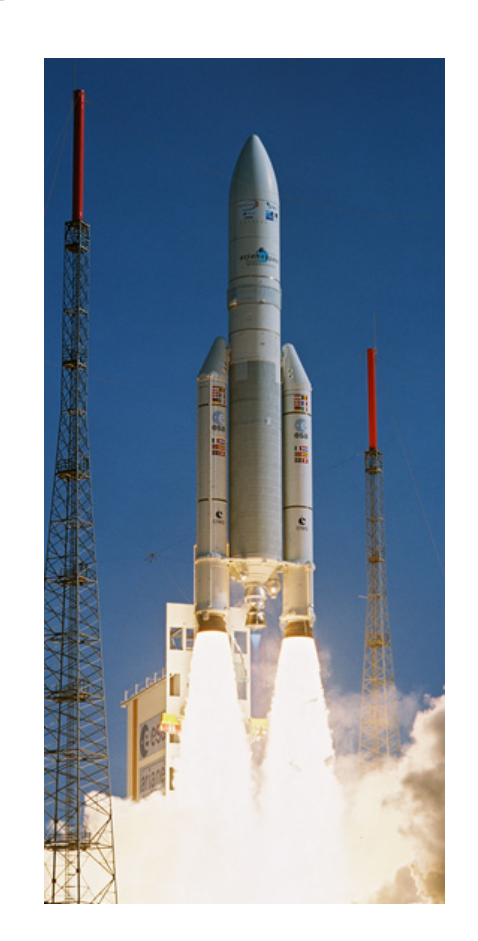

… par exemple pour éviter

Accélération latérale Ariane 4 : 64 en décimal

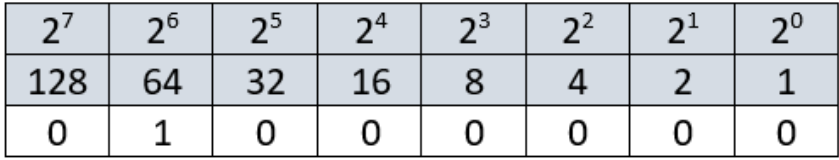

Ariane 5 : 300 en décimal

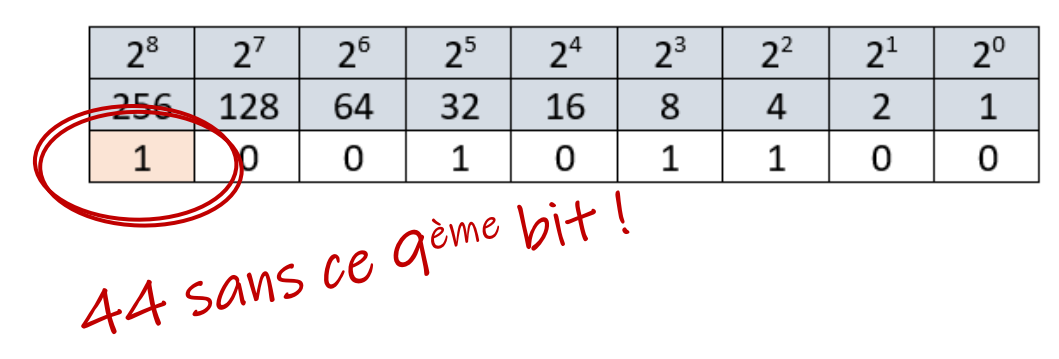

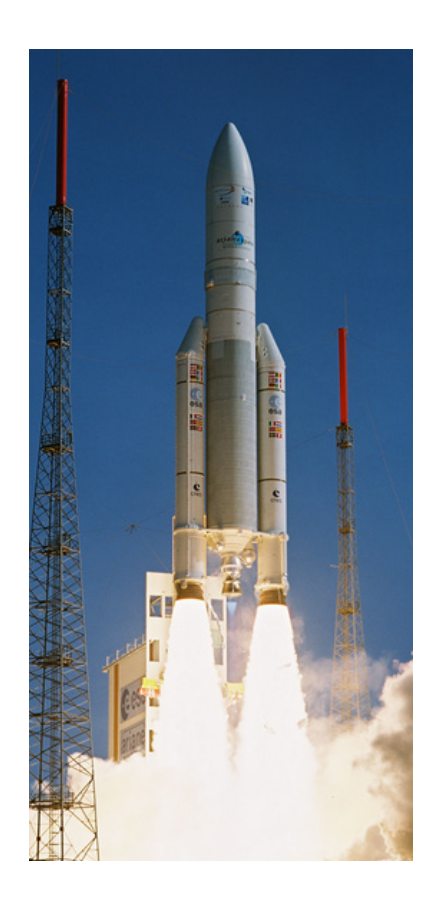

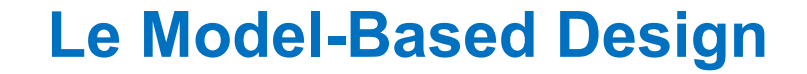

#### … pour

- Limiter les délais de mise sur le marché
- Limiter les coûts de développement
- Limiter les risques matériels et humains

- Optimiser les performances des produits

… vers l'optimisation des produits

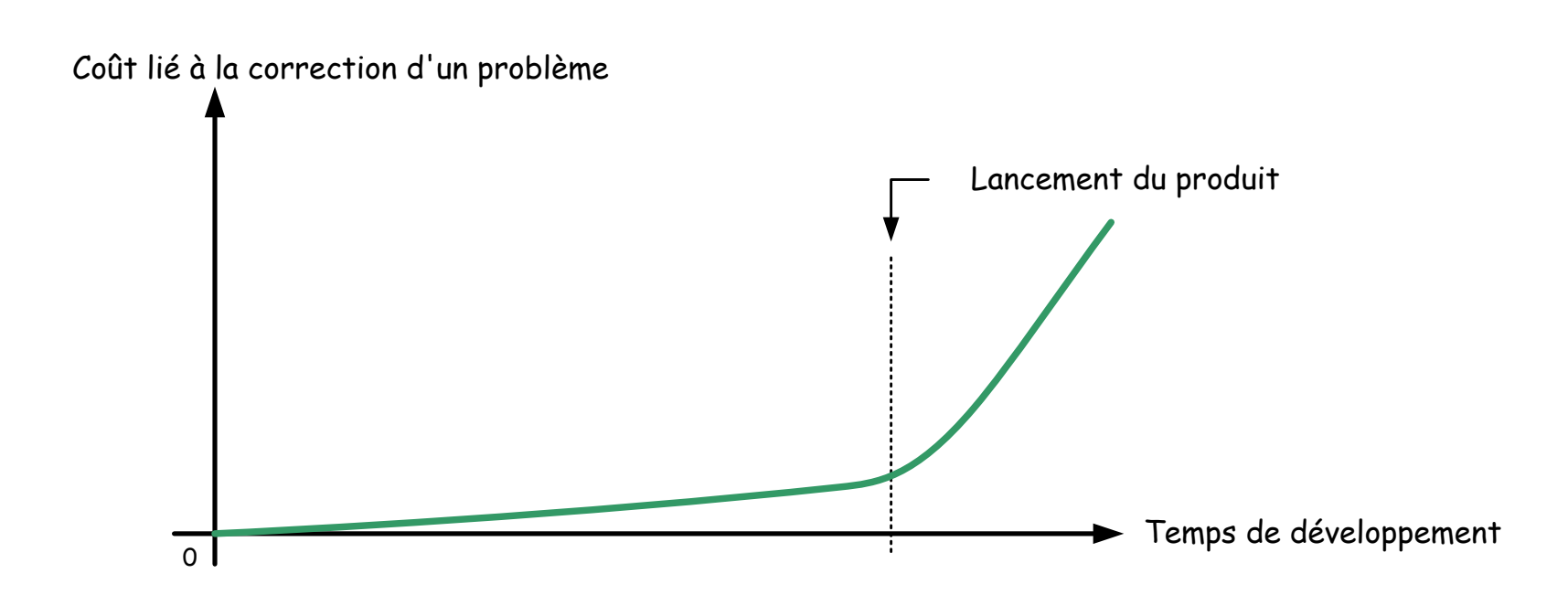

… vers l'optimisation des produits

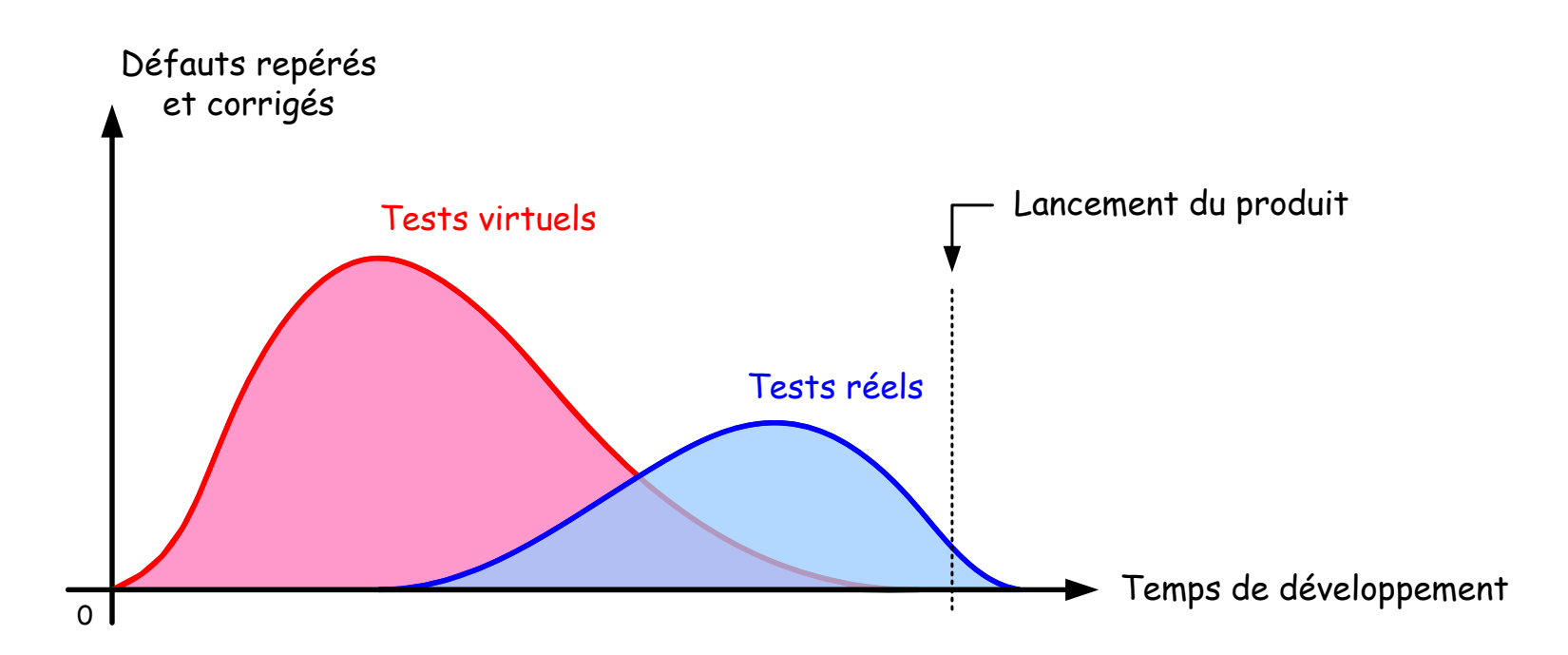

à travers le cycle en V

standard industriel en matière de gestion de projet

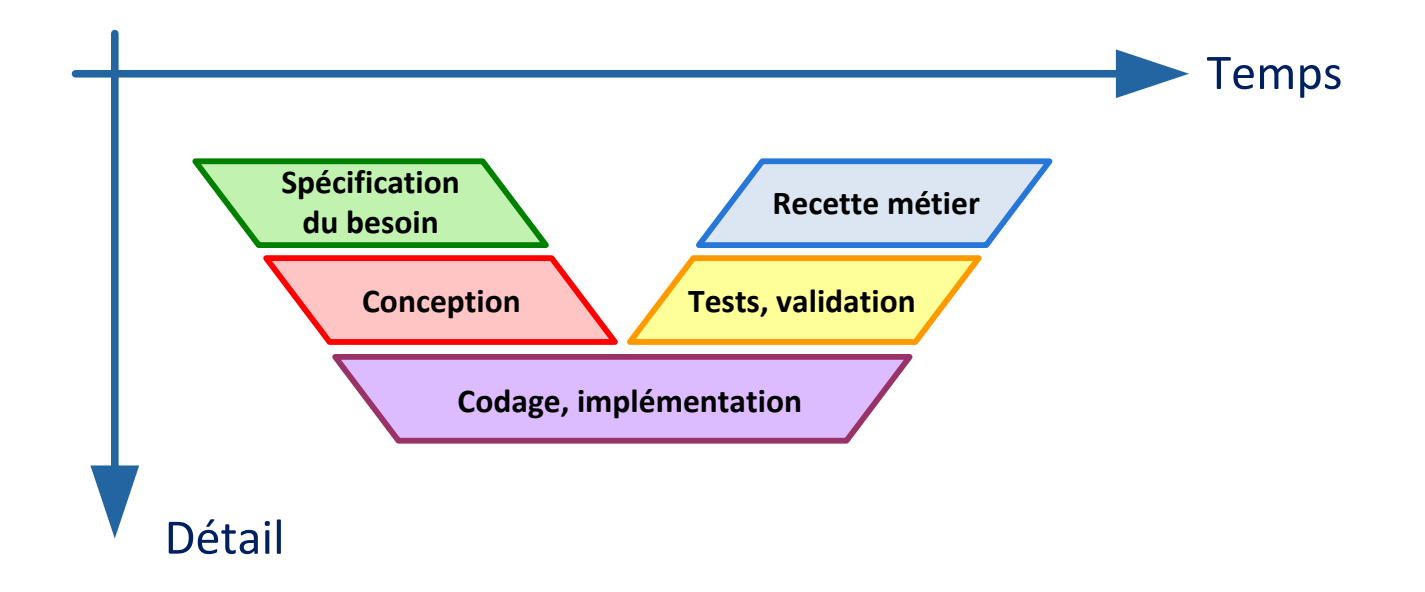

à travers la démarche d'analyse des écarts

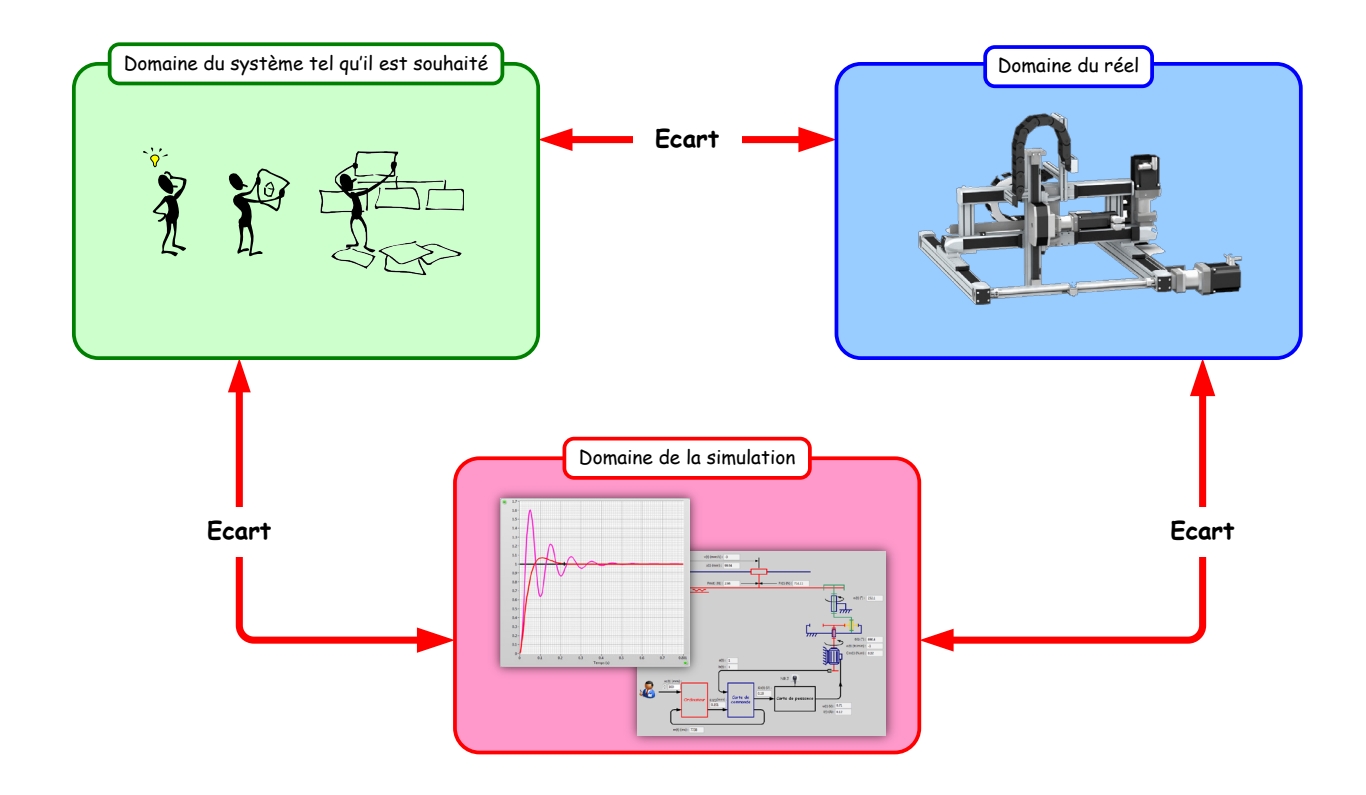

… des spécifications fonctionnelles à la validation des performances

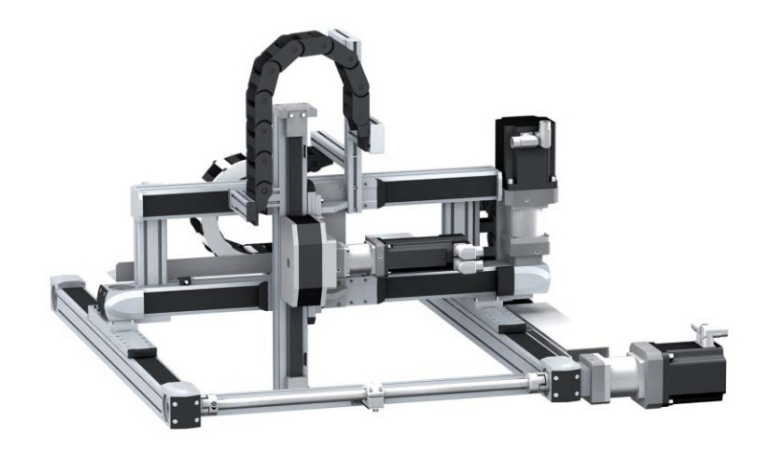

#### **Exemple à travers un axe linéaire**

**Moyen de satisfaire le cahier des charges :** l'algorithme de correction

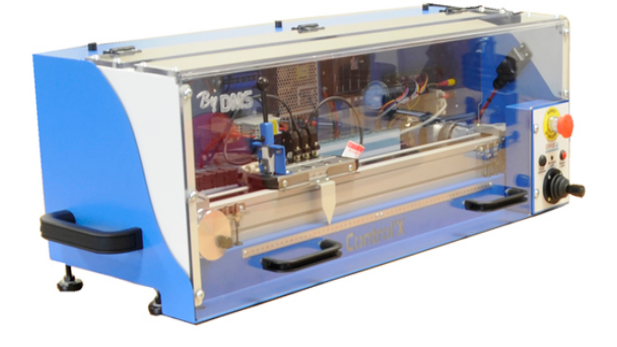

## **Spécification du besoin**

#### Quel correcteur pour respecter les exigences ?

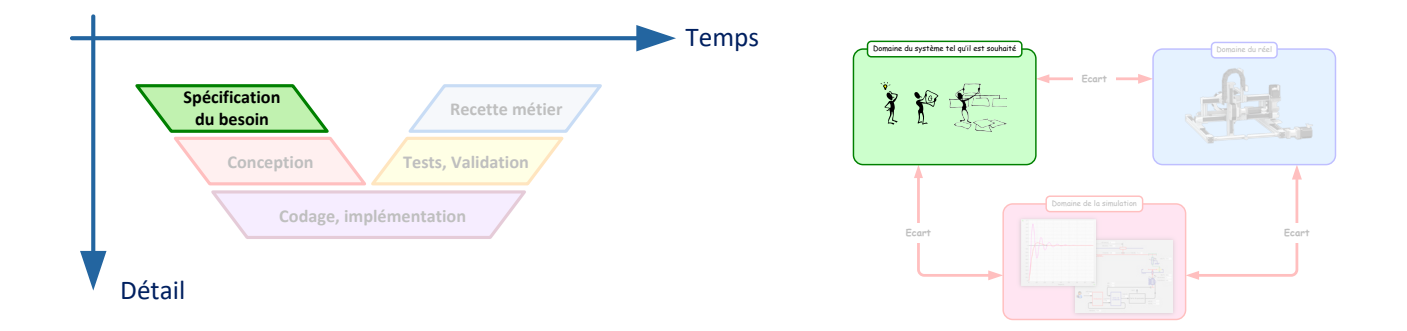

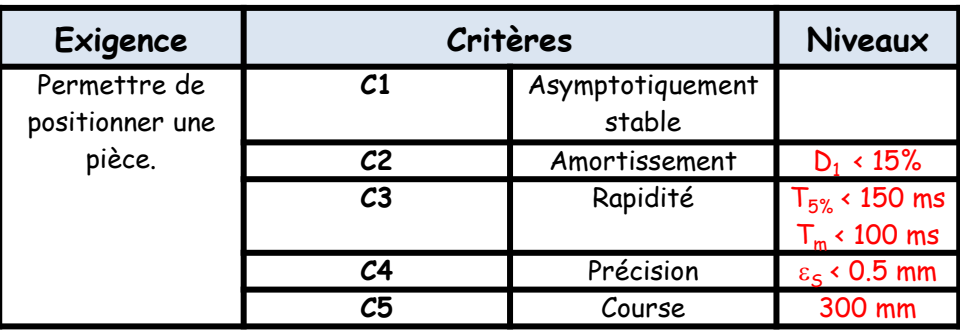

## **La conception**

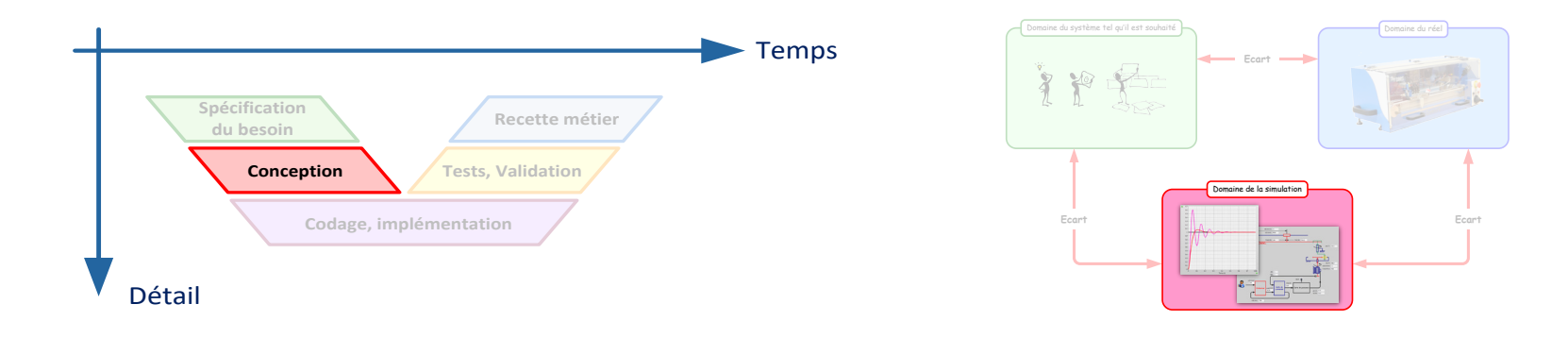

## Conception divisée en 3 phases

- Modélisation
- Validation du modèle
- Simulations Model-in-the-loop

#### Modélisation

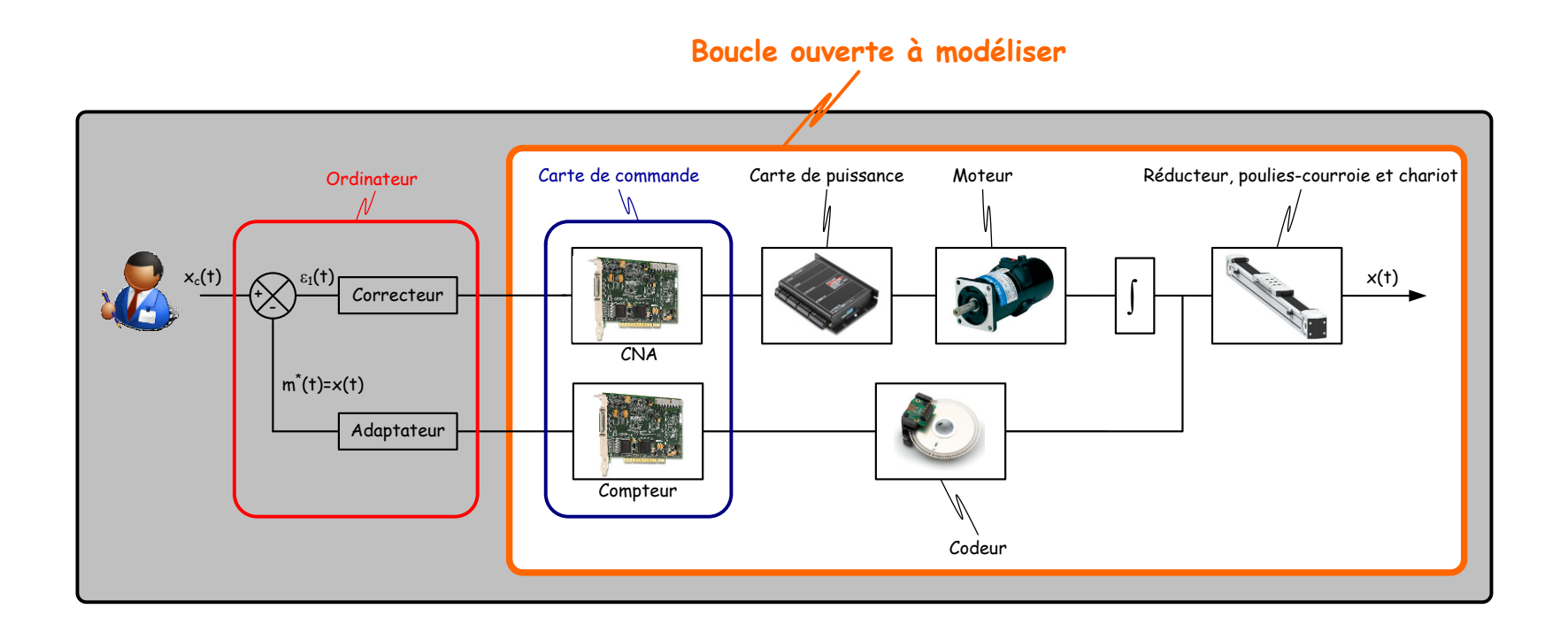

#### Modélisation

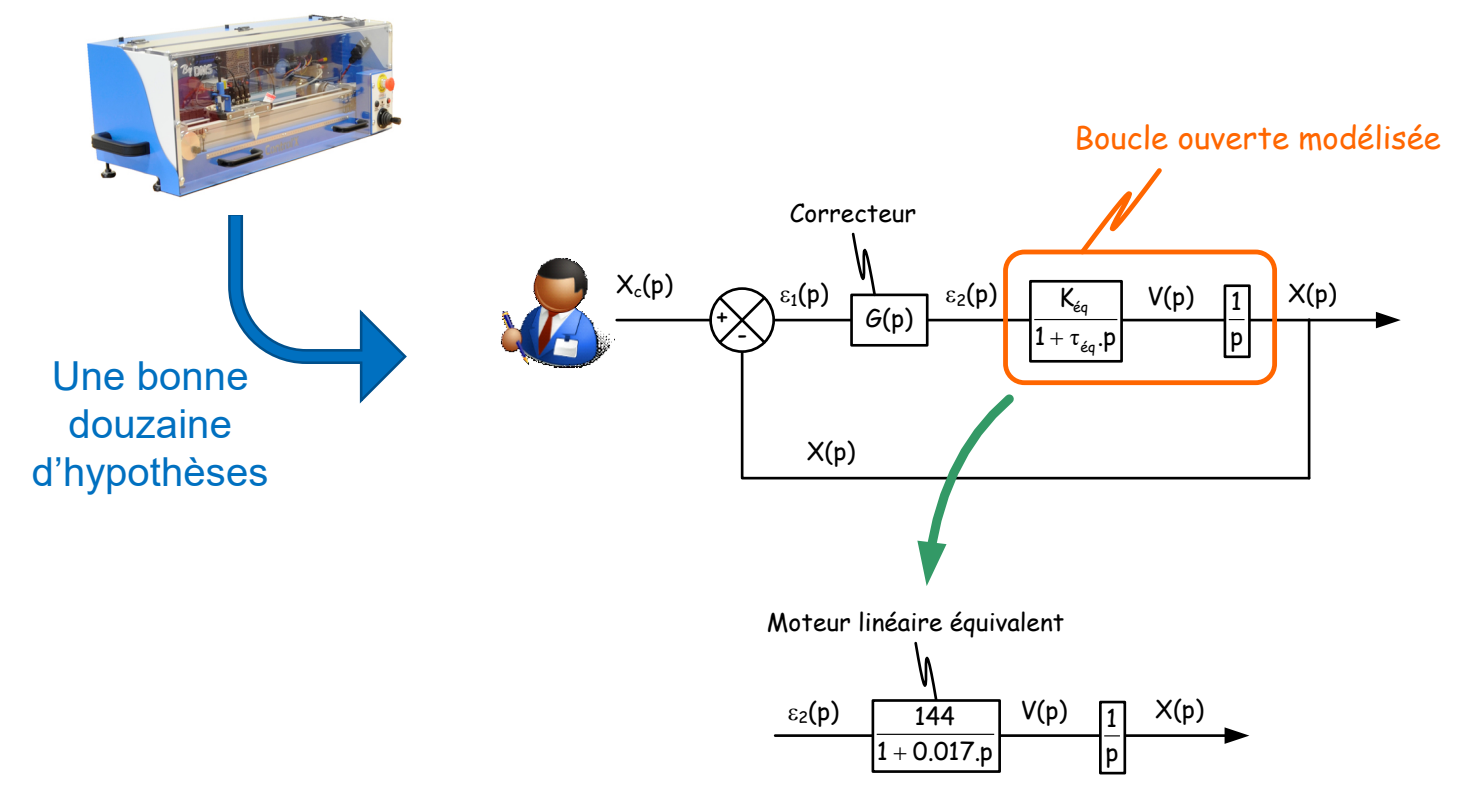

## Validation du modèle

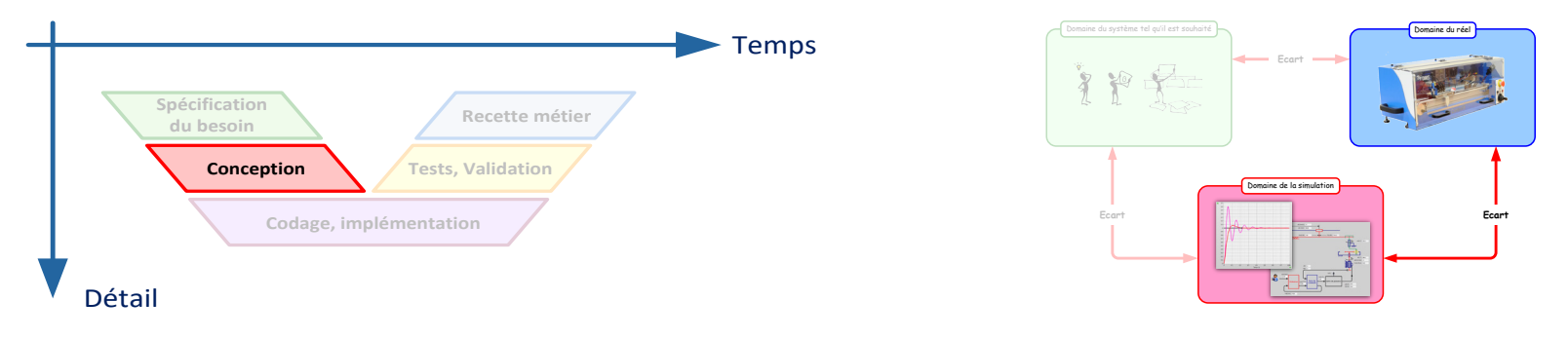

# Conception divisée en 3 phases

- Modélisation
- Validation du modèle
- Simulations Model-in-the-loop

## Validation du modèle

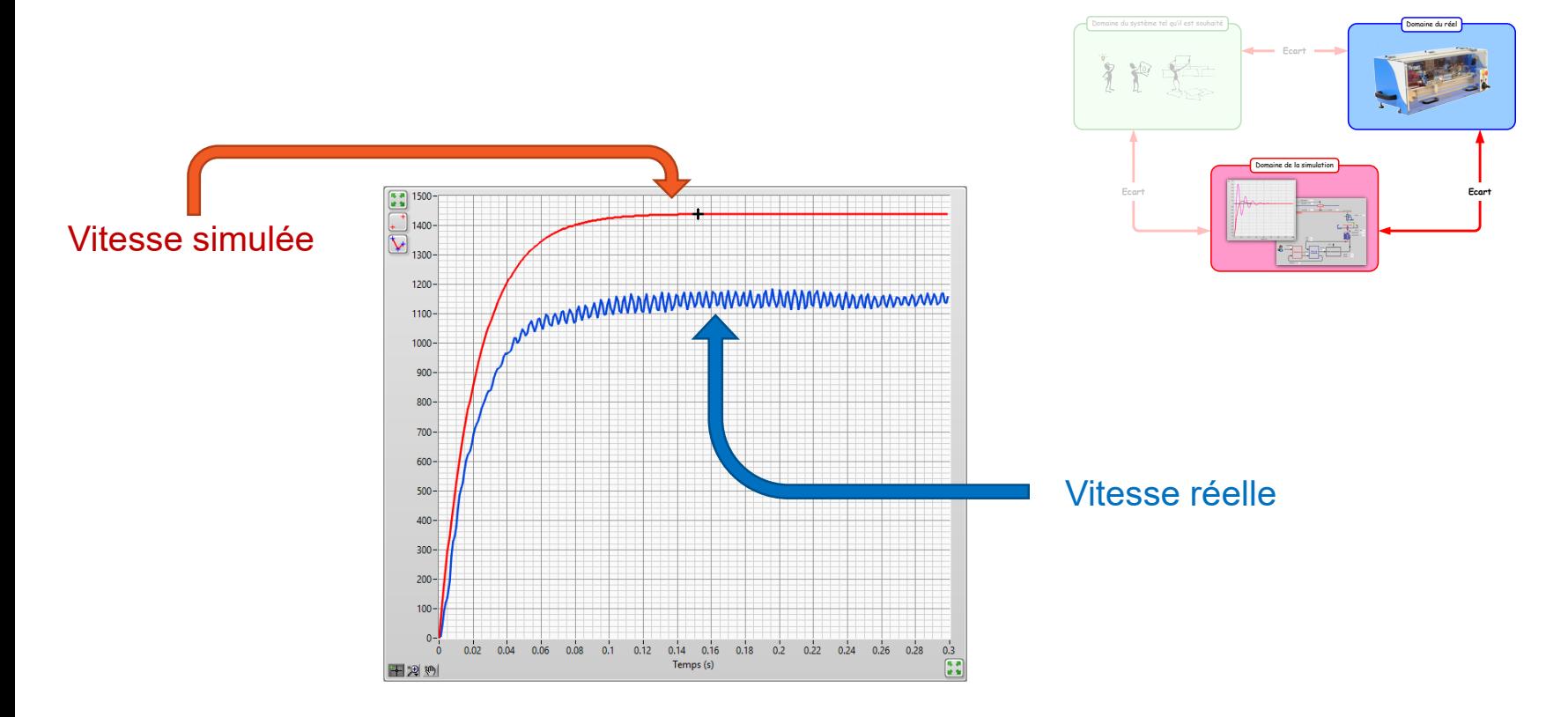

## Validation du modèle

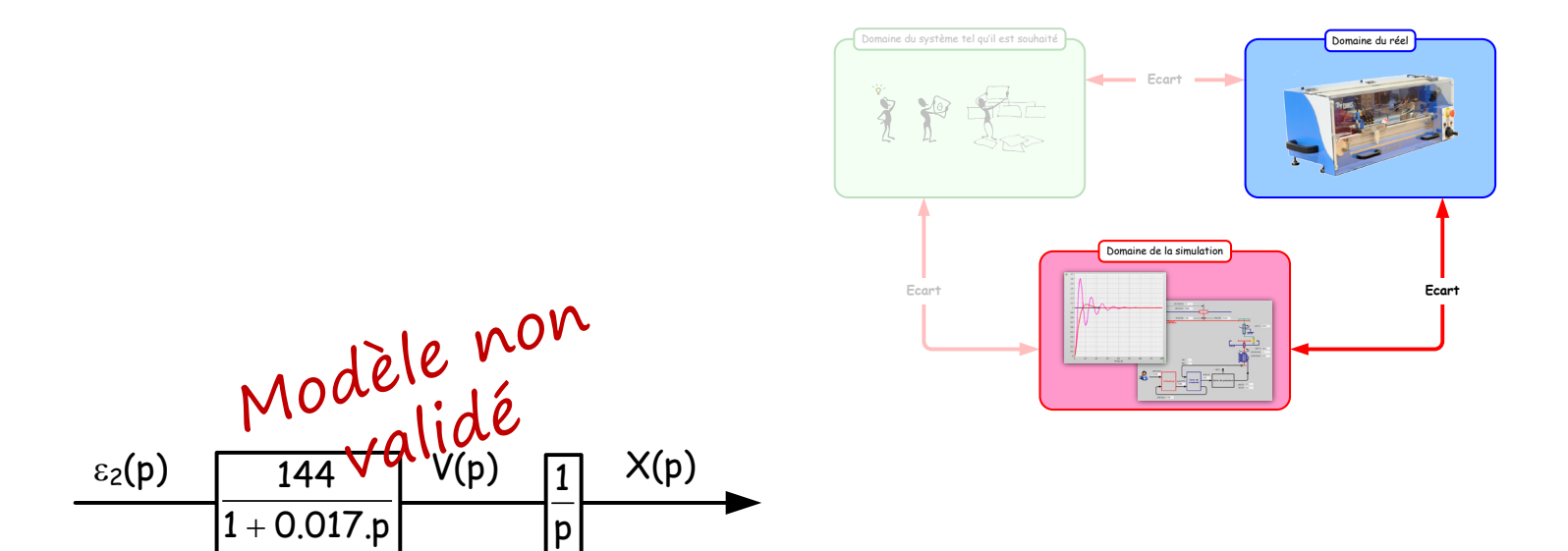

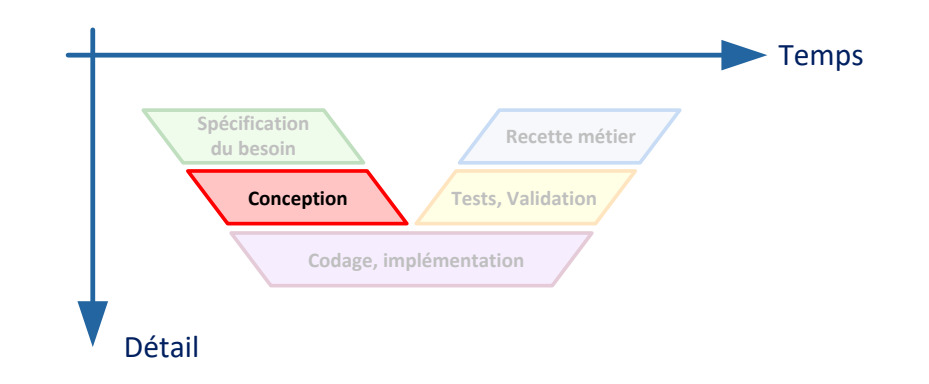

## Itérations successives jusqu'à obtenir un modèle réputé "convenable"

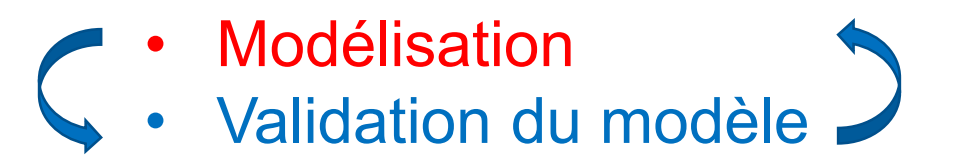

## Validation du modèle

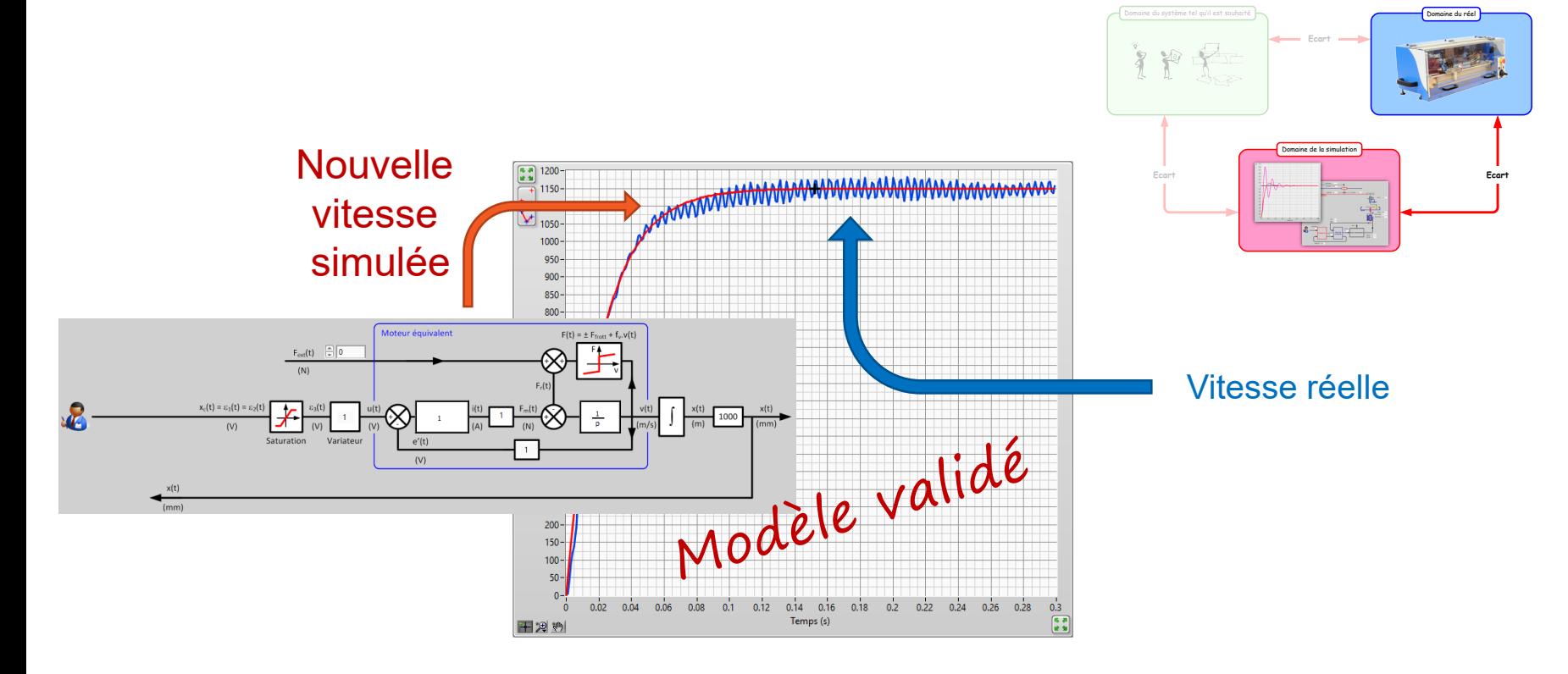

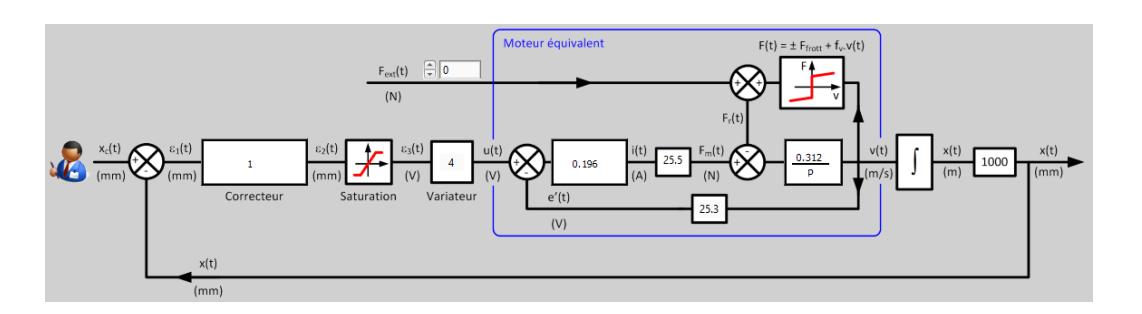

#### …du modèle de boucle ouverte au modèle de boucle fermée

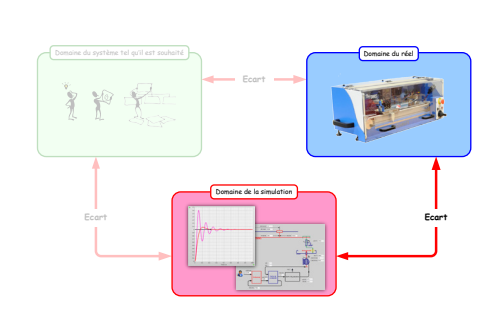

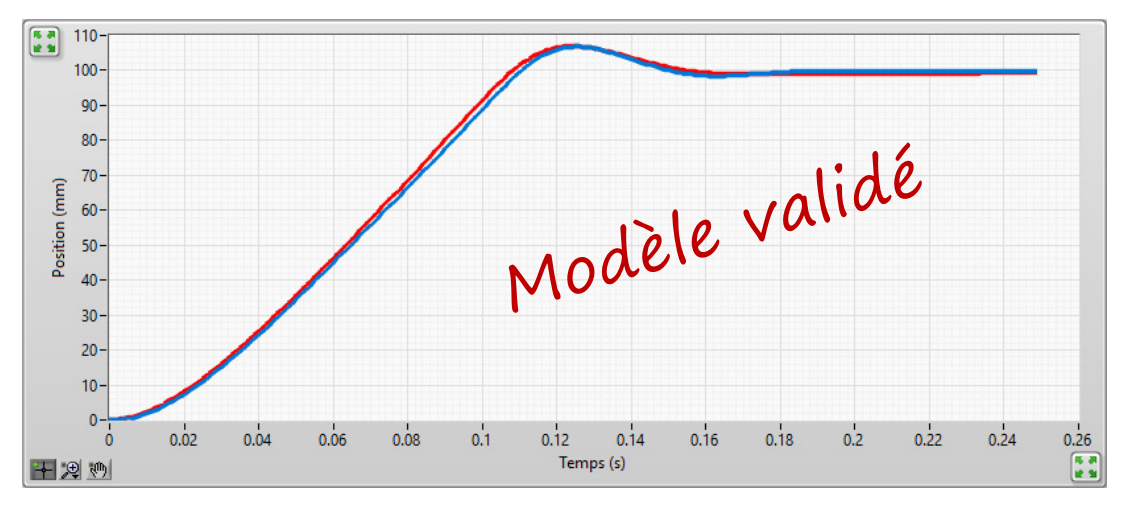

#### **Simulations**

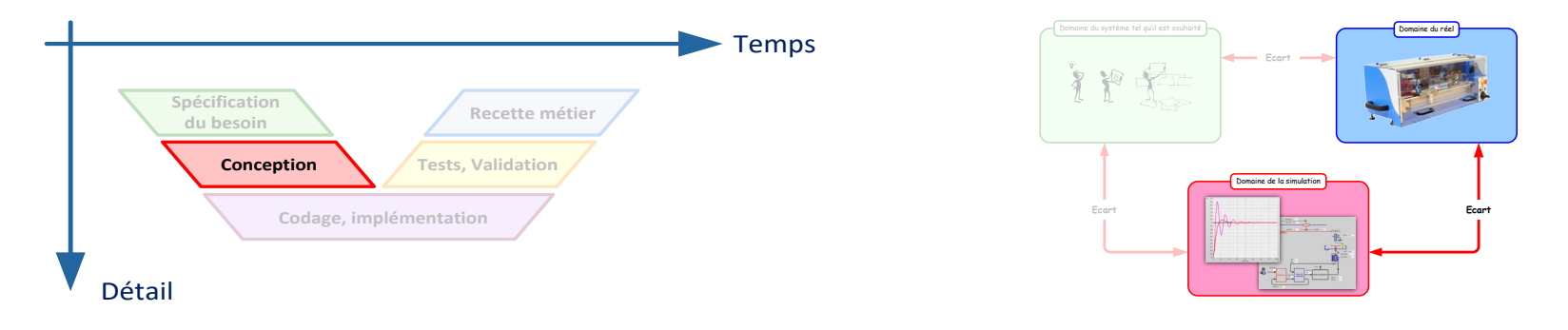

# Conception divisée en 3 phases

- Modélisation
- Validation du modèle
- Simulations Model-in-the-loop

#### Synthèse de correcteur

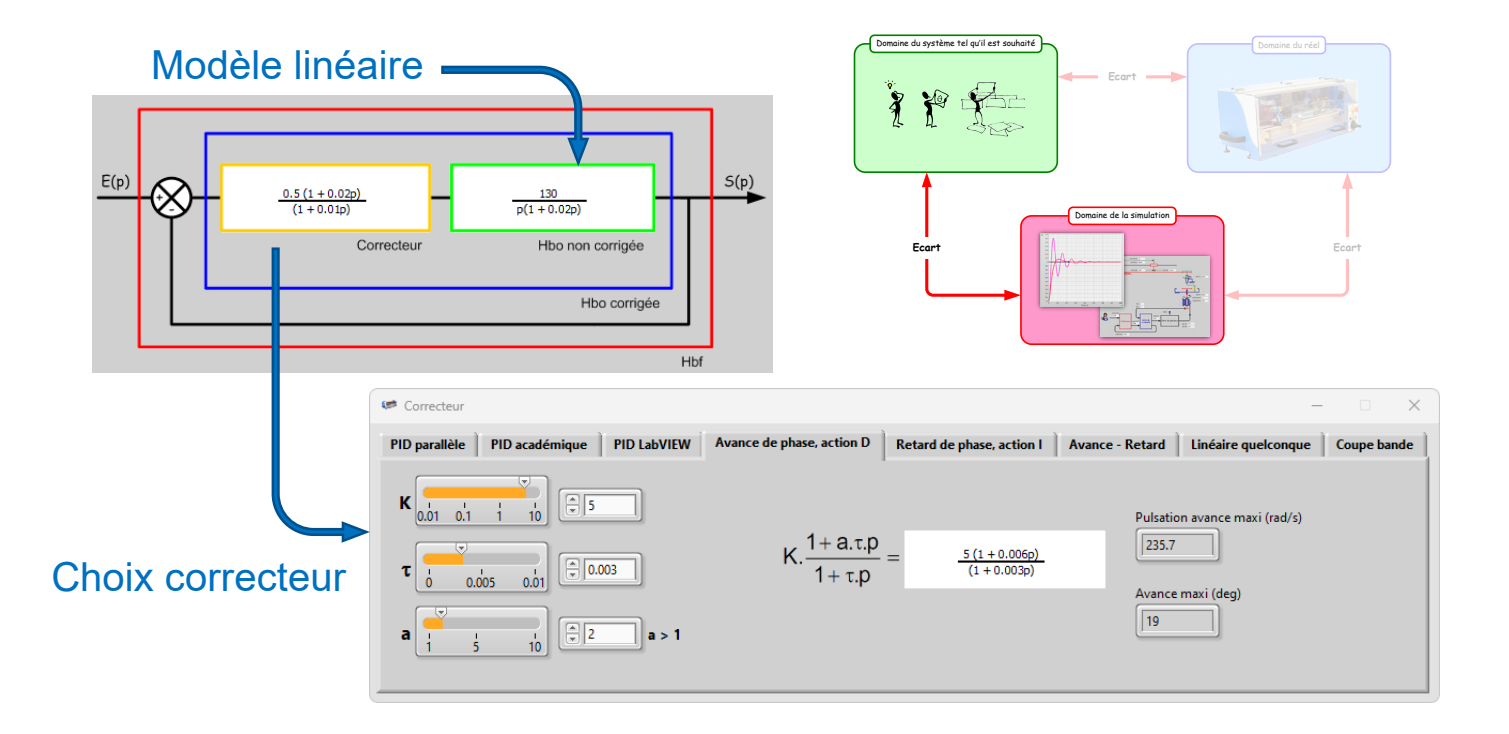

### Synthèse de correcteur Calage dans le domaine temporel, fréquentiel ou lieu des pôles

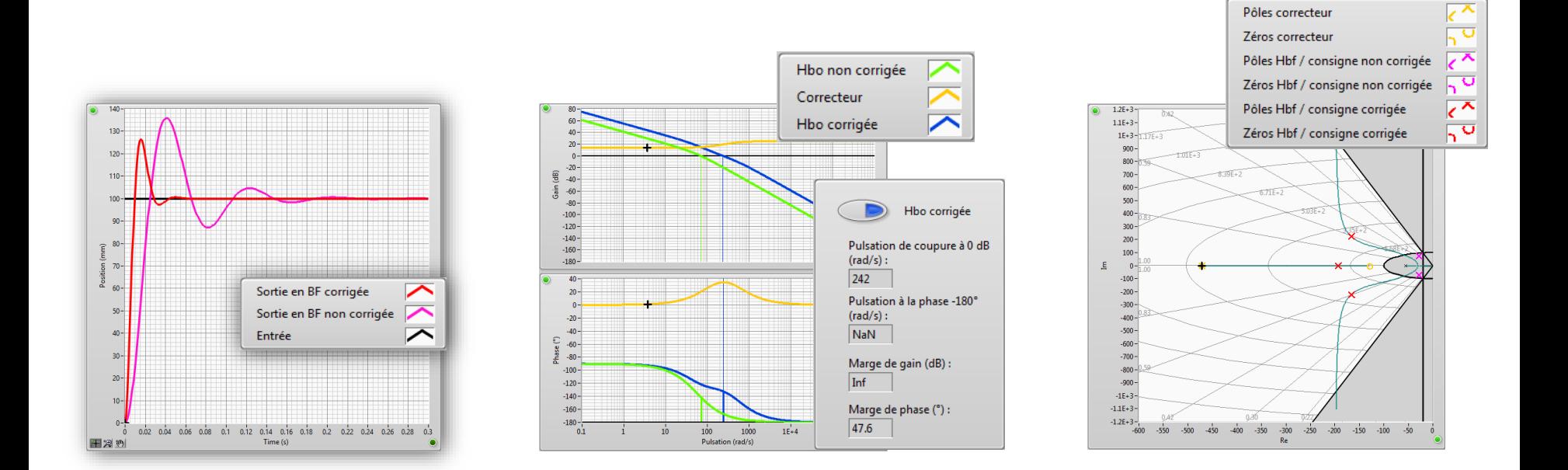

#### La synthèse du correcteur

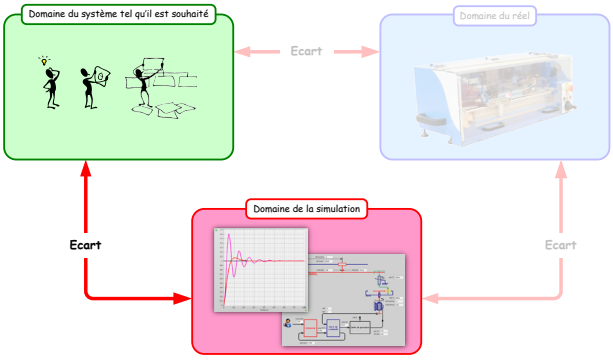

Les performances simulées respectent le

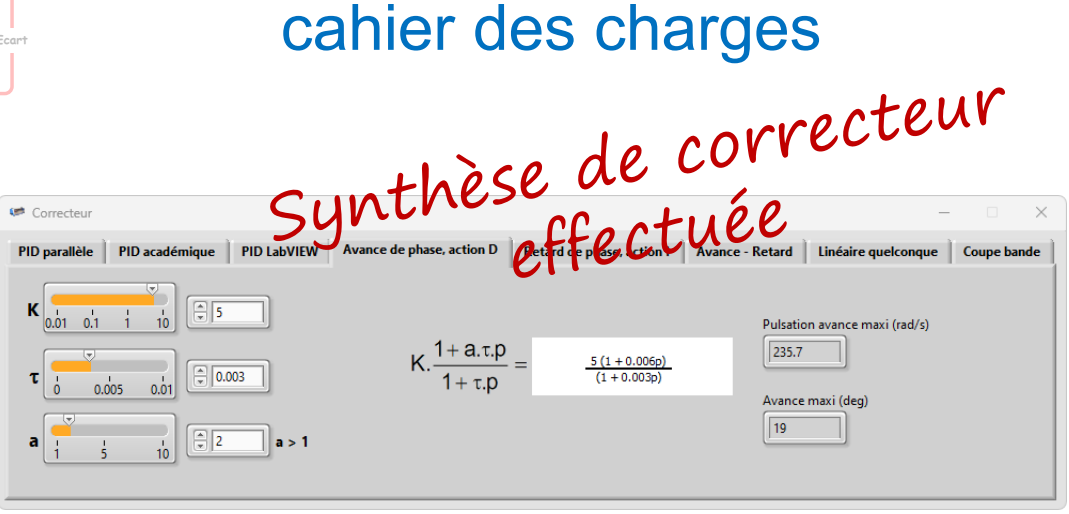

Simulations hors ligne

## Batterie de tests virtuels :

- Scénarii les plus contraignants
- Tous type d'entrées, toutes amplitudes, prise en compte de perturbations, simulation du vieillissement…

## **Buts**

- Détection d'erreur très tôt dans le cycle de conception
- Report des tests réels (longs, chers et risqués) le plus tard possible
- Anticiper les phases de réglage en travaillant sur le modèle

#### **Simulations**

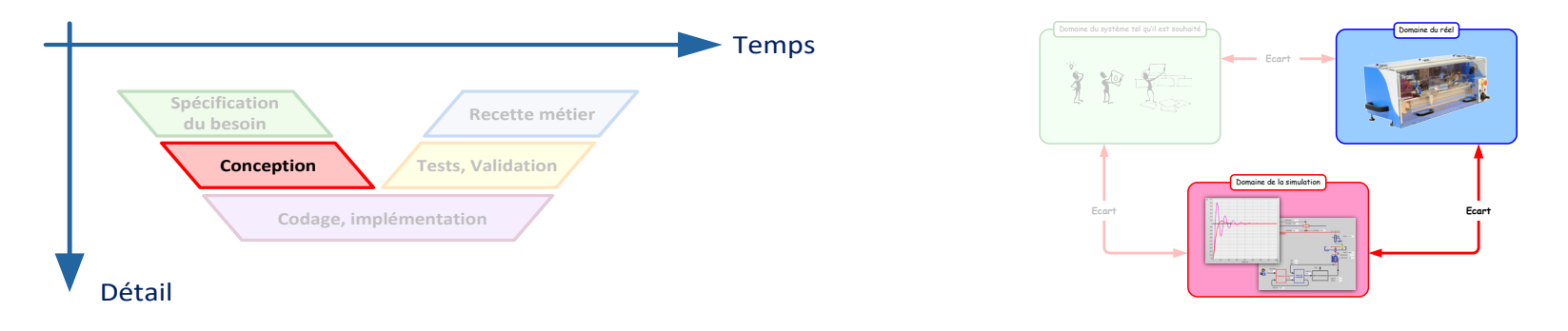

# Conception divisée en 3 phases

- Modélisation
- Validation du modèle
- Simulations Model-in-the-loop

## Simulation de la BF Simulations hors ligne

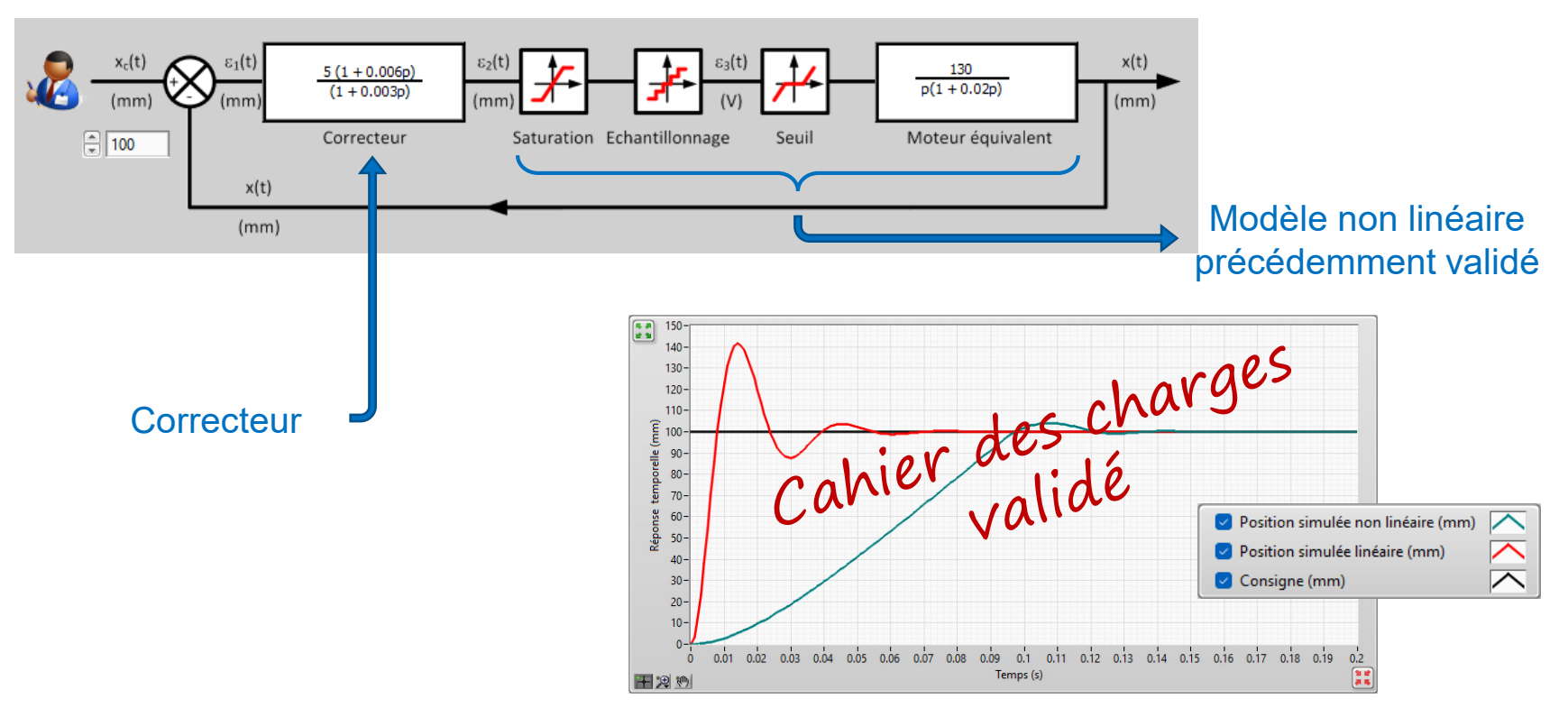

#### Batterie de tests, validation de toutes les performances

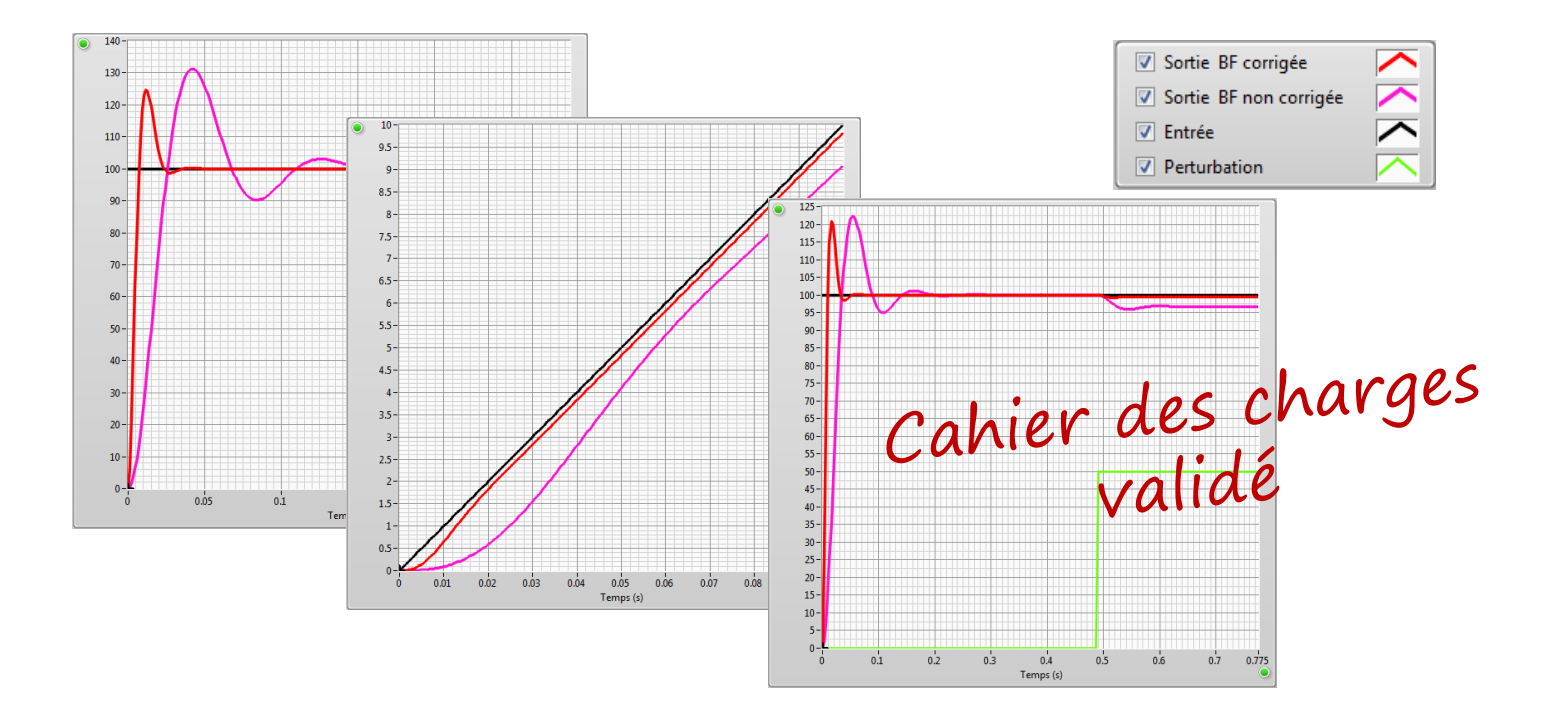

### **A ce stade, tout est donc simulé…**

Model in the loop

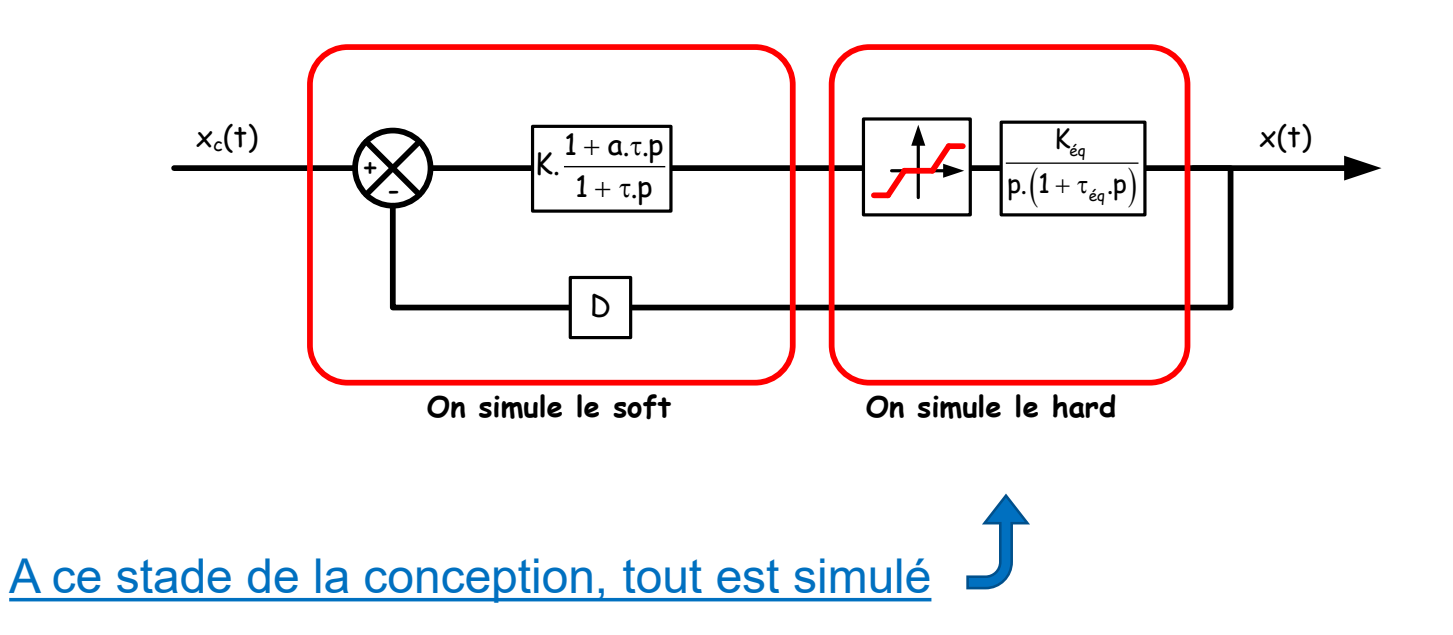

## **L'implémentation**

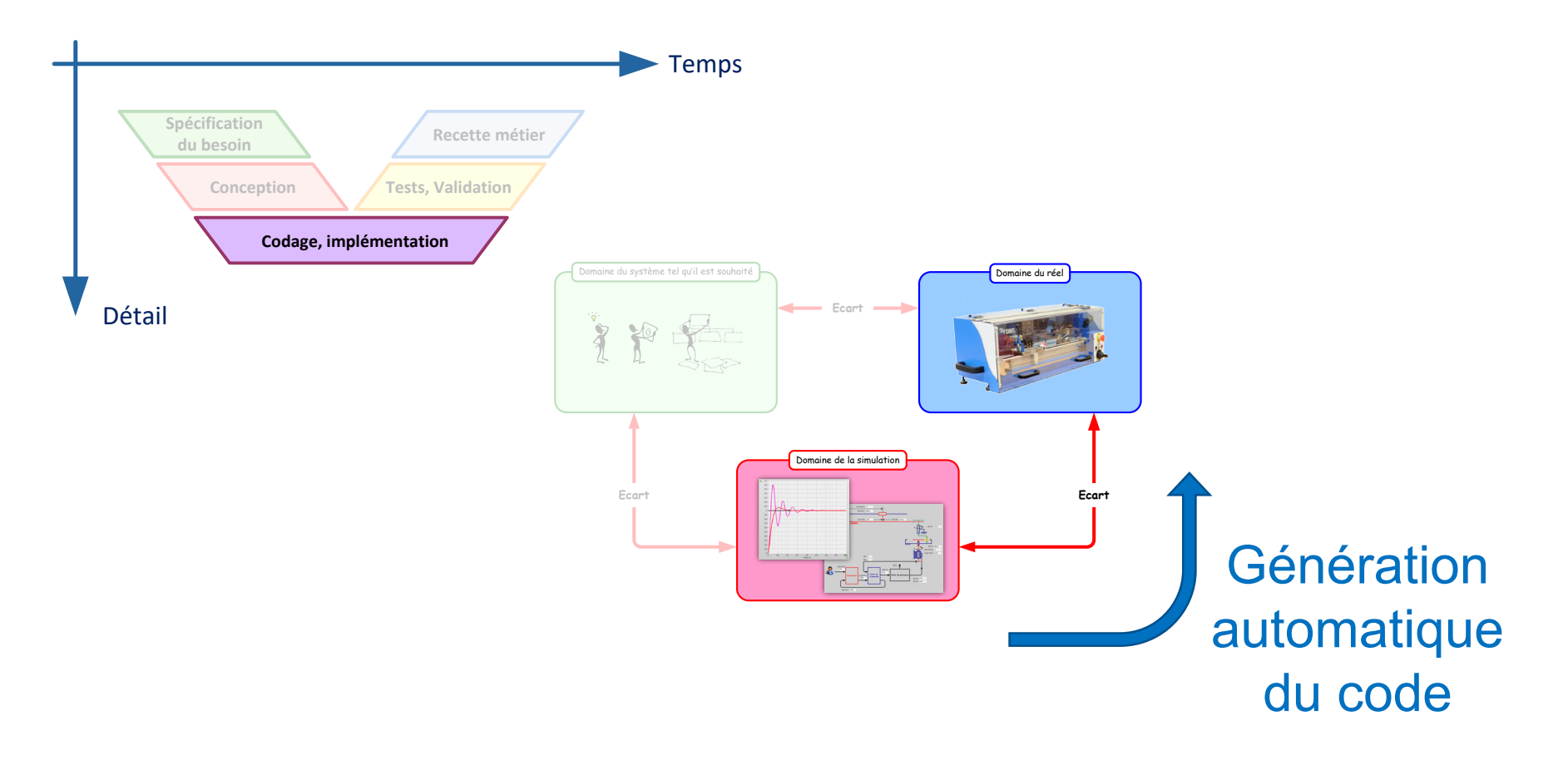

## **L'implémentation**

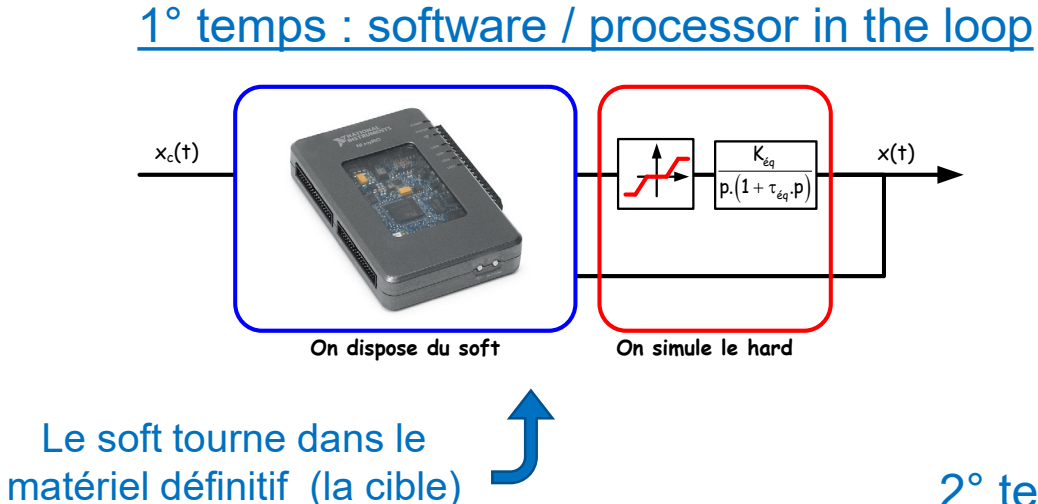

On peut simuler tout une variété d'environnements des plus sévères…

#### 2° temps : hardware in the loop

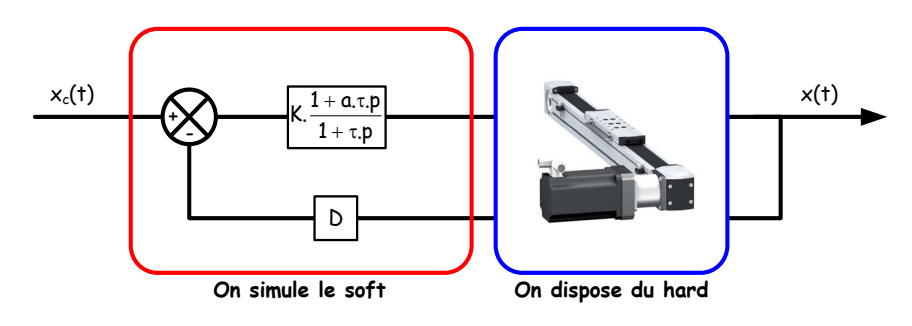

## **L'implémentation**

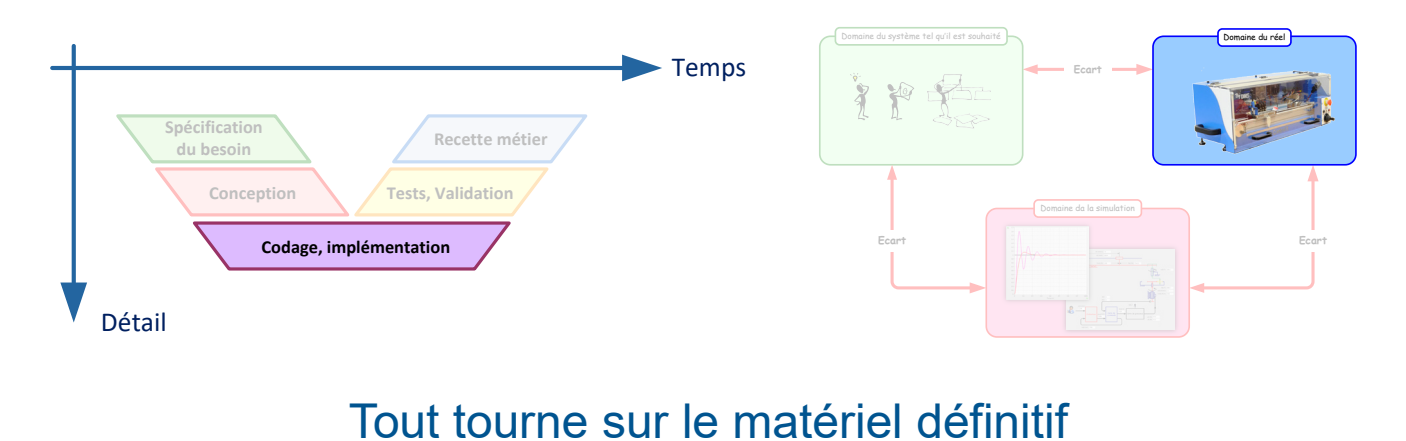

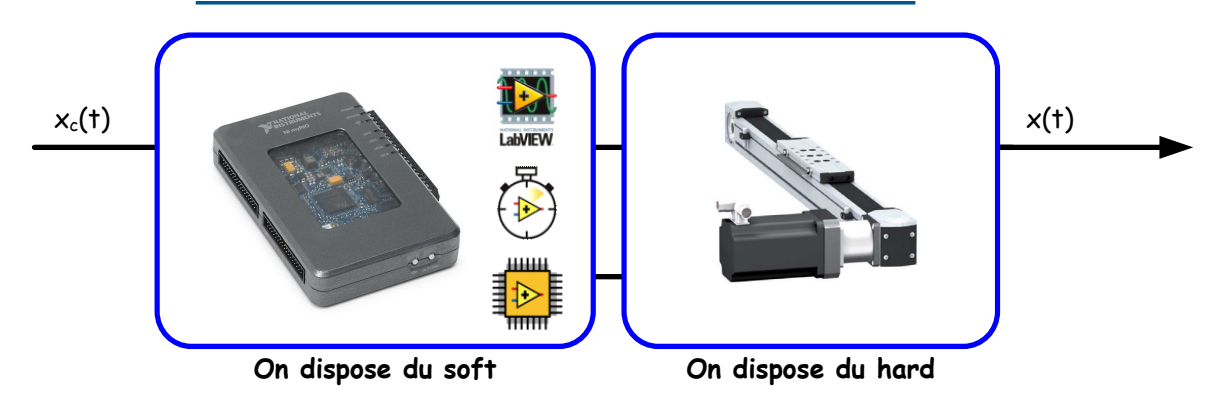

## **Test et validation**

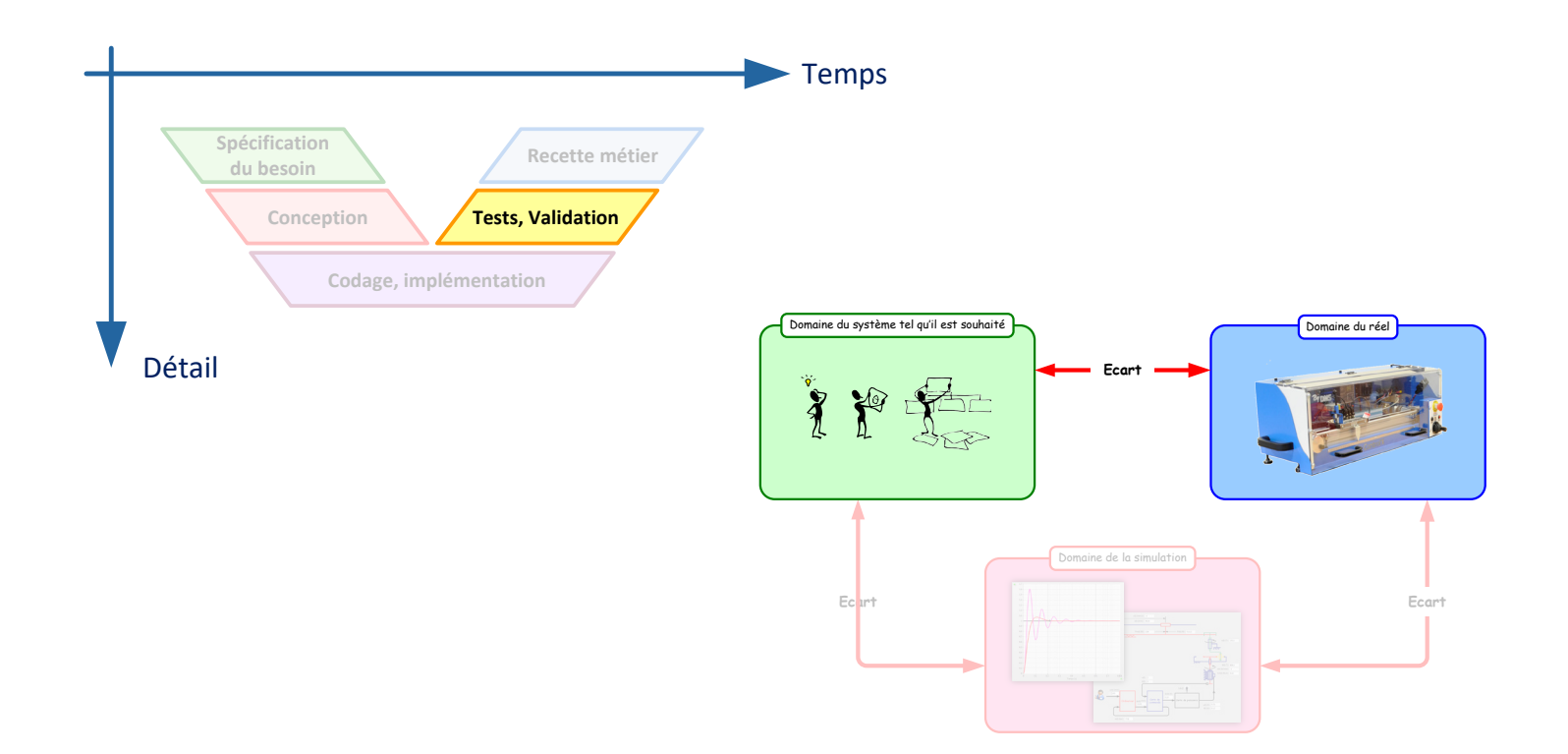

## **Test et validation**

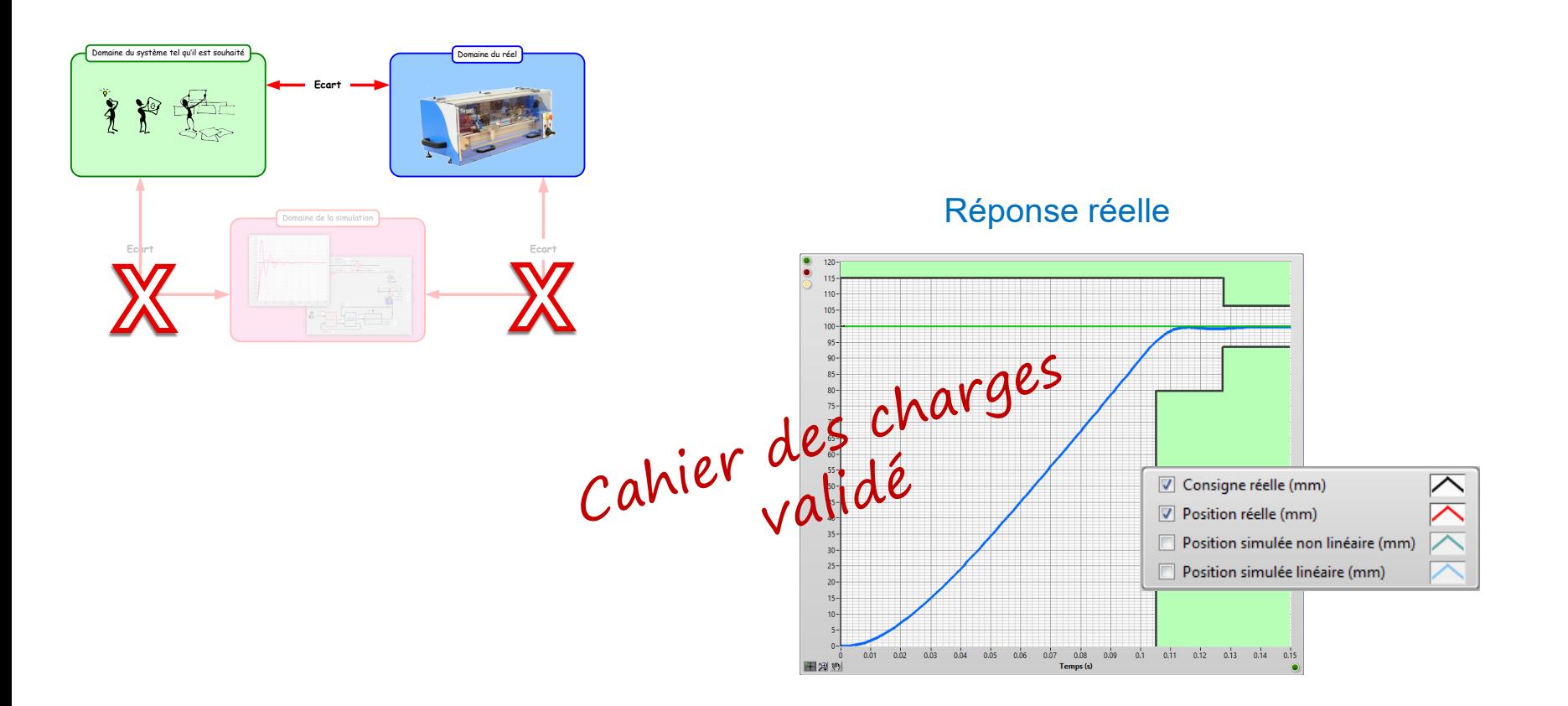

## **Test et validation**

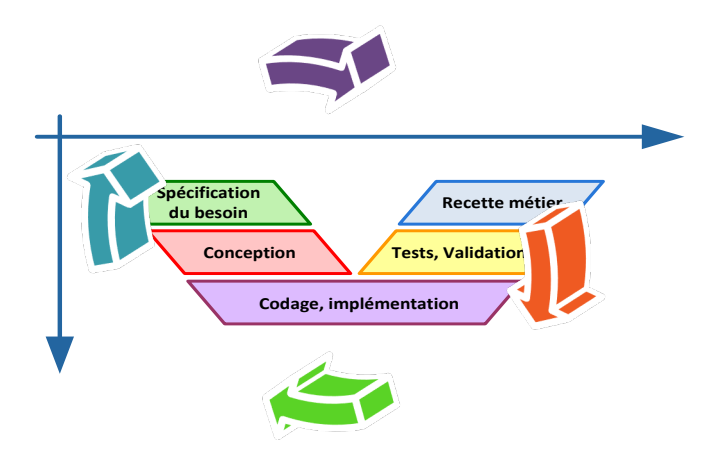

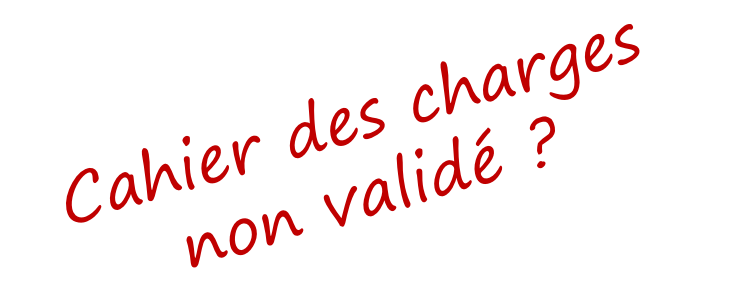

#### Itérations quasi-immédiates

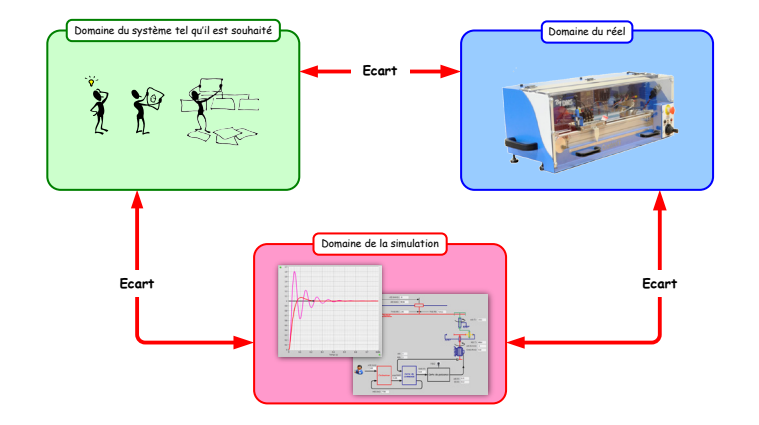

### **Recette métier**

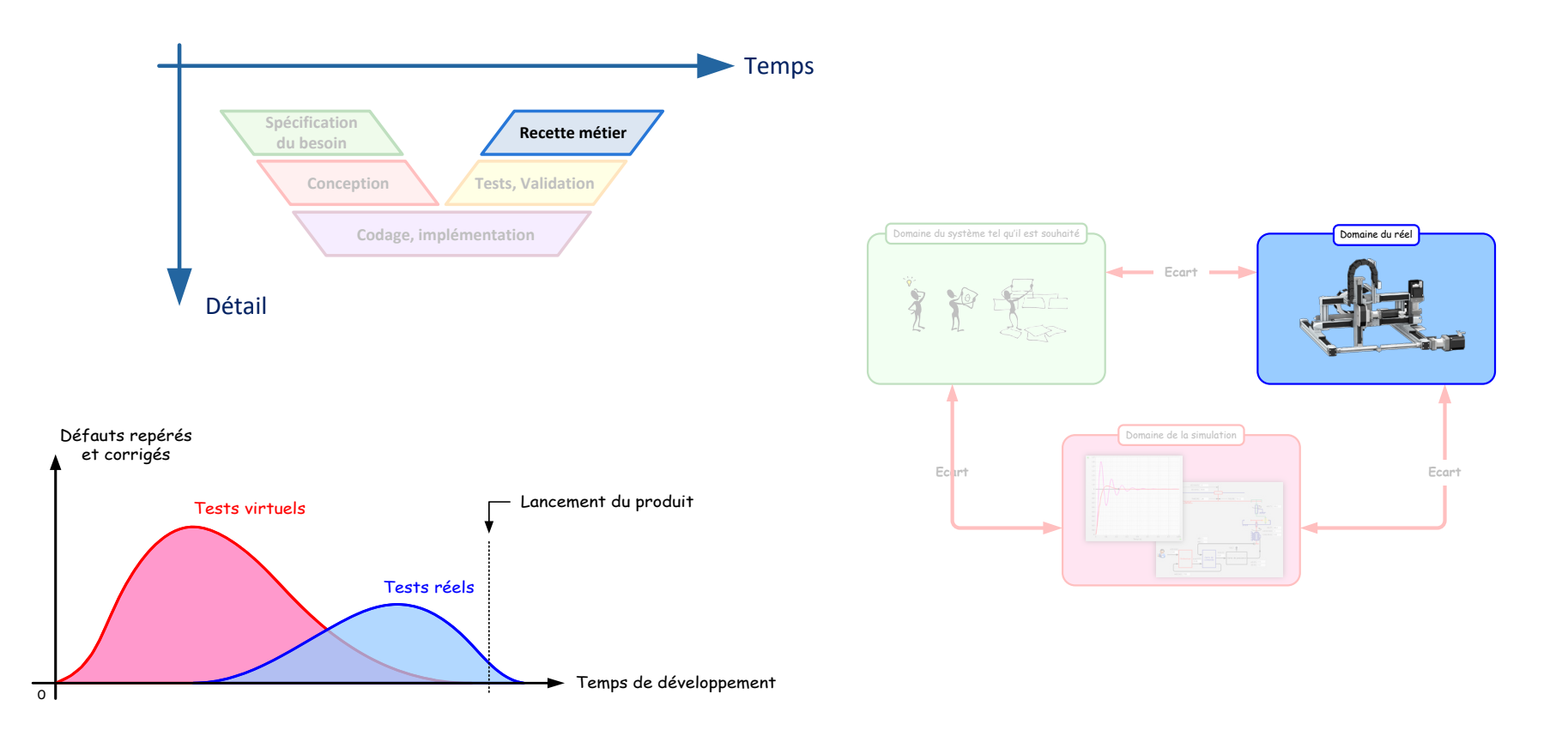

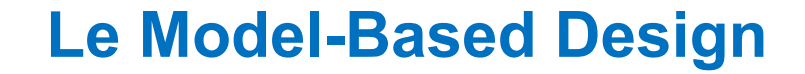

#### … pour

- Limiter les délais de mise sur le marché
- Limiter les coûts de développement
- Limiter les risques matériels et humains
- Optimiser les performances des produits

… vers l'optimisation des produits

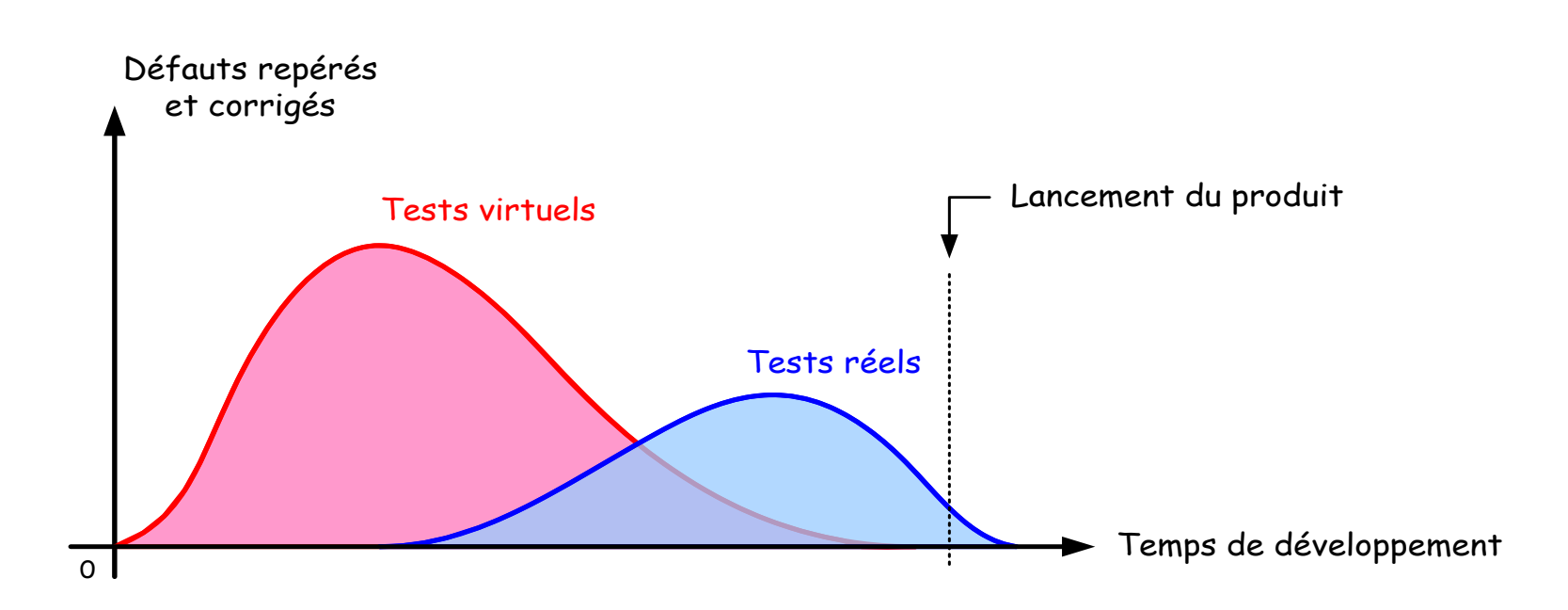

#### à travers la démarche d'analyse des écarts

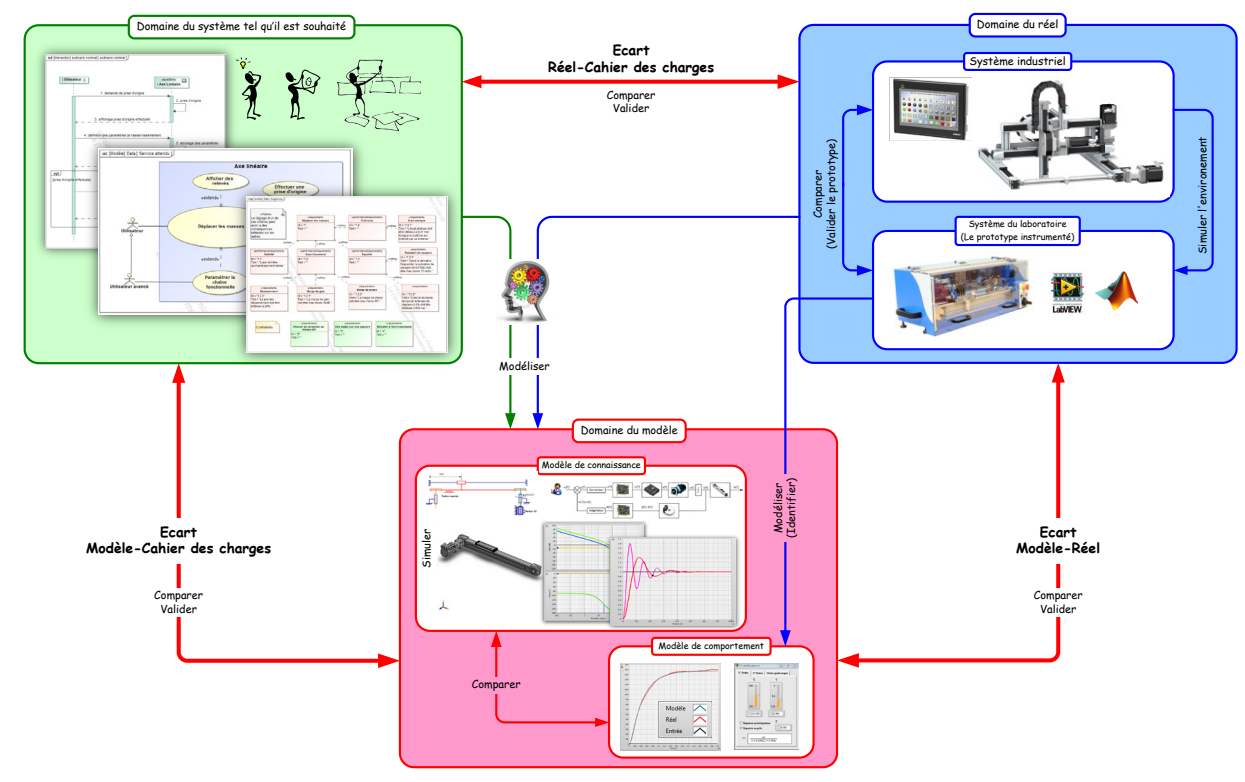

**Modèle de connaissance, de comportment, causal, acausal...**

## **Transparent en +**

## La méthode "Generate and test" ou "Trial and error"

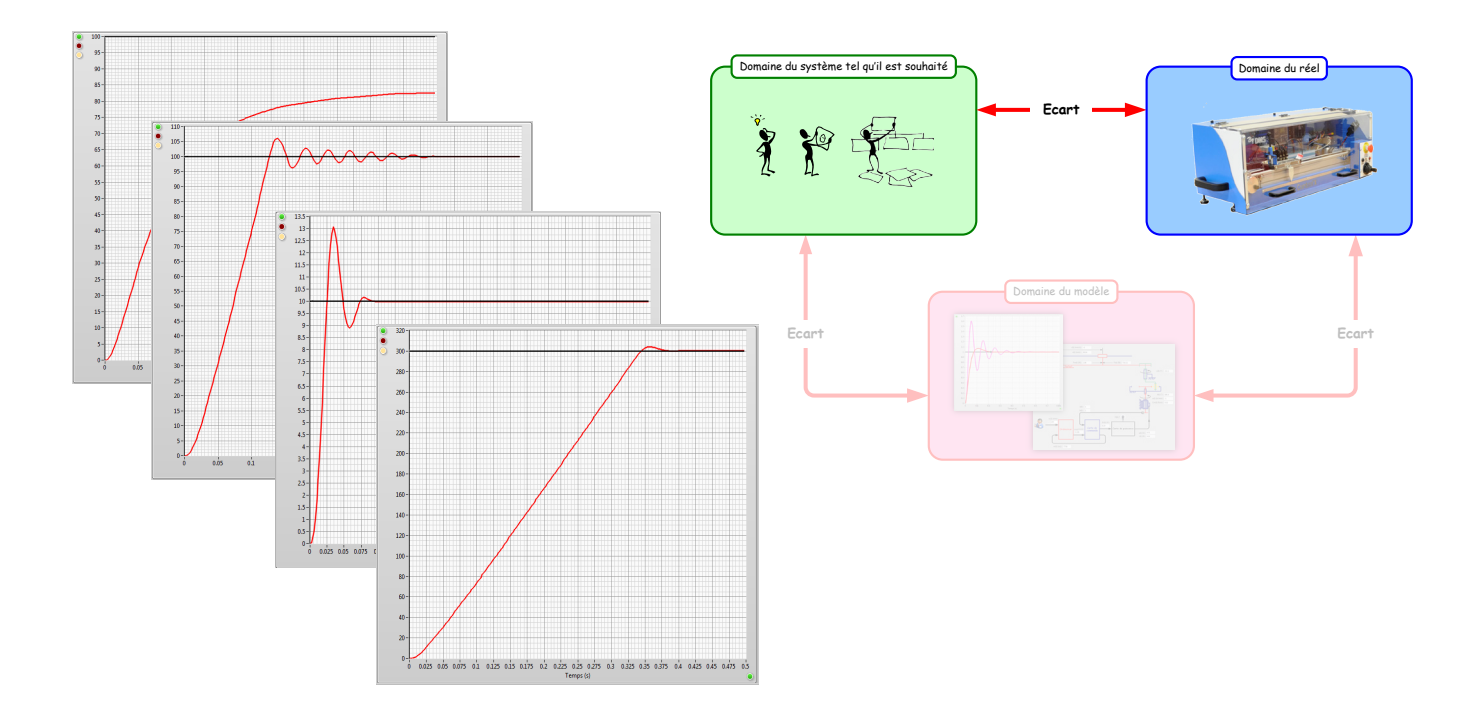